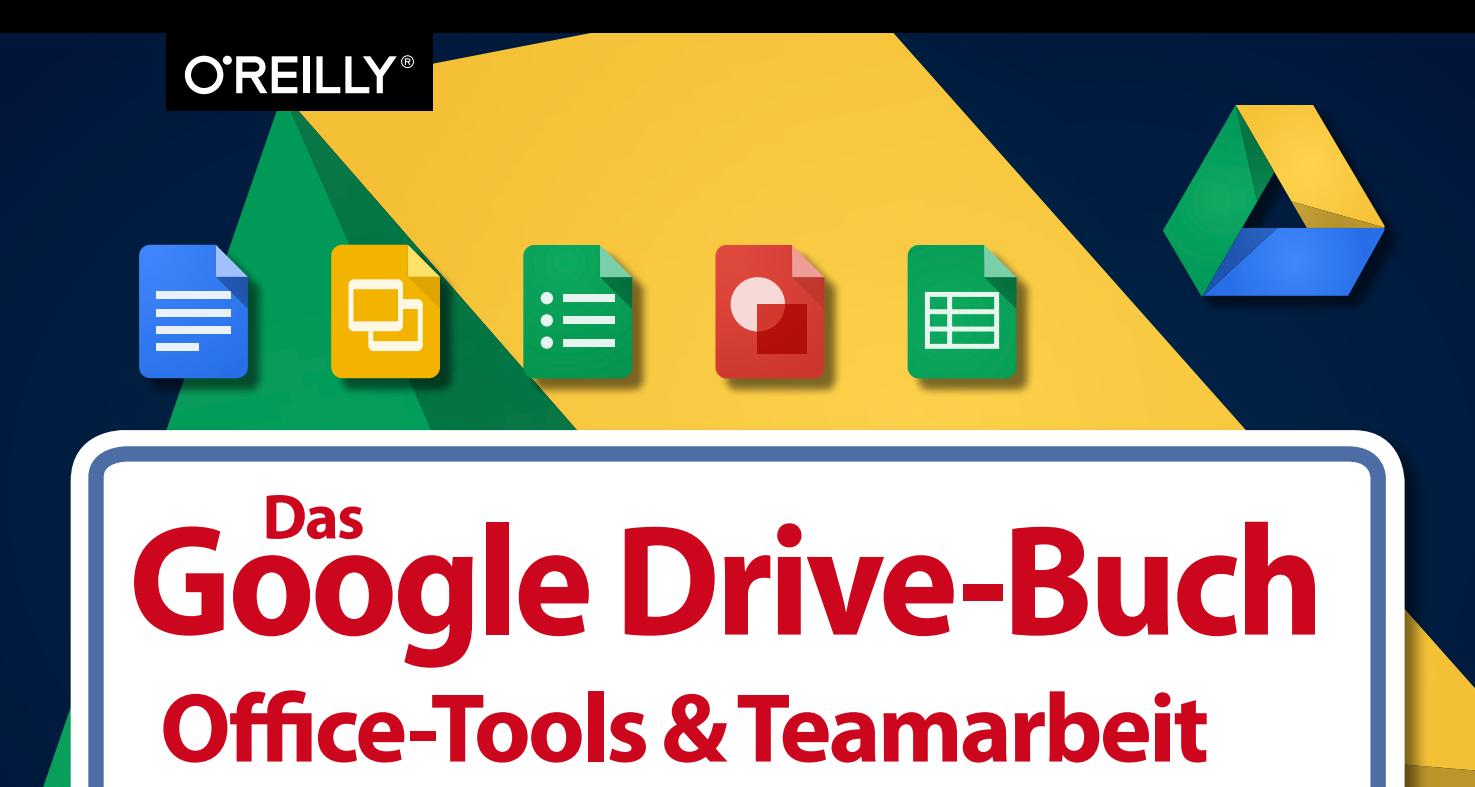

#### **Thomas Raukamp**

Die Informationen in diesem Buch wurden mit größter Sorgfalt erarbeitet. Dennoch können Fehler nicht vollständig ausgeschlossen werden. Verlag, Autoren und Übersetzer übernehmen keine juristische Verantwortung oder irgendeine Haftung für eventuell verbliebene fehlerhafte Angaben und deren Folgen.

Alle Warennamen werden ohne Gewährleistung der freien Verwendbarkeit benutzt und sind möglicherweise eingetragene Warenzeichen. Der Verlag richtet sich im Wesentlichen nach den Schreibweisen der Hersteller. Das Werk einschließlich aller seiner Teile ist urheberrechtlich geschützt. Alle Rechte vorbehalten einschließlich der Vervielfältigung, Übersetzung, Mikroverfilmung sowie Einspeicherung und Verarbeitung in elektronischen Systemen.

Kommentare und Fragen können Sie gerne an uns richten: O'Reilly Verlag Balthasarstr. 81 50670 Köln E-Mail: kommentar@oreilly.de

Copyright: © 2014 by O'Reilly Verlag GmbH & Co. KG 1. Auflage 2014

Bibliografische Information der Deutschen Nationalbibliothek Die Deutsche Nationalbibliothek verzeichnet diese Publikation in der Deutschen Nationalbibliografie; detaillierte bibliografische Daten sind im Internet über *http://dnb.de* abrufbar.

Bildnachweis: Foto eines Koalas auf den Seiten 64, 70, 172, 254, 256, 258, 260, 262: © Corbis. All Rights Reserved

**Lektorat:** Imke Hirschmann, Köln **Korrektorat:** Sibylle Feldmann, Düsseldorf **Satz: Ulrich Borstelmann, Dortmund Umschlaggestaltung:** Michael Oreal, Köln **Produktion:** Andrea Miß und Karin Driesen, Köln **Belichtung, Druck und buchbinderische Verarbeitung:** Media-Print, Paderborn

ISBN 978-3-95561-824-7

Dieses Buch ist auf 100% chlorfrei gebleichtem Papier gedruckt.

## **Inhaltsverzeichnis**

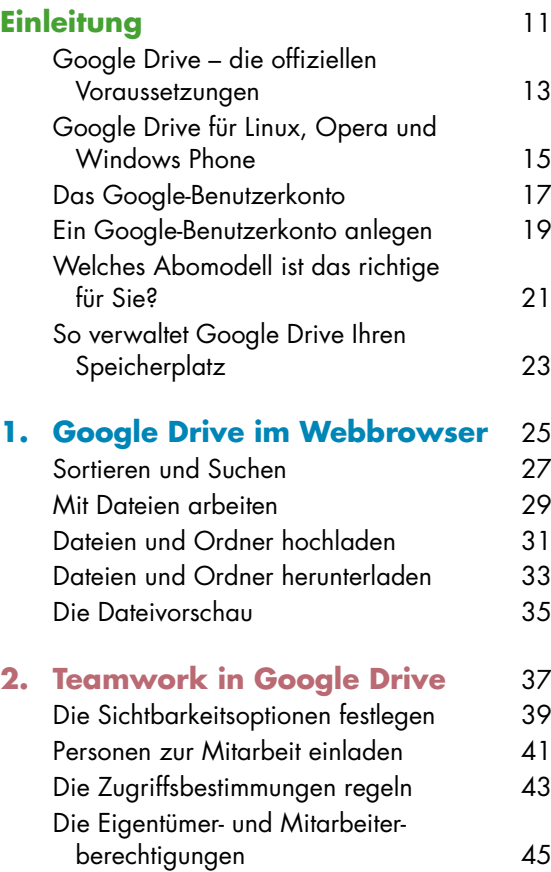

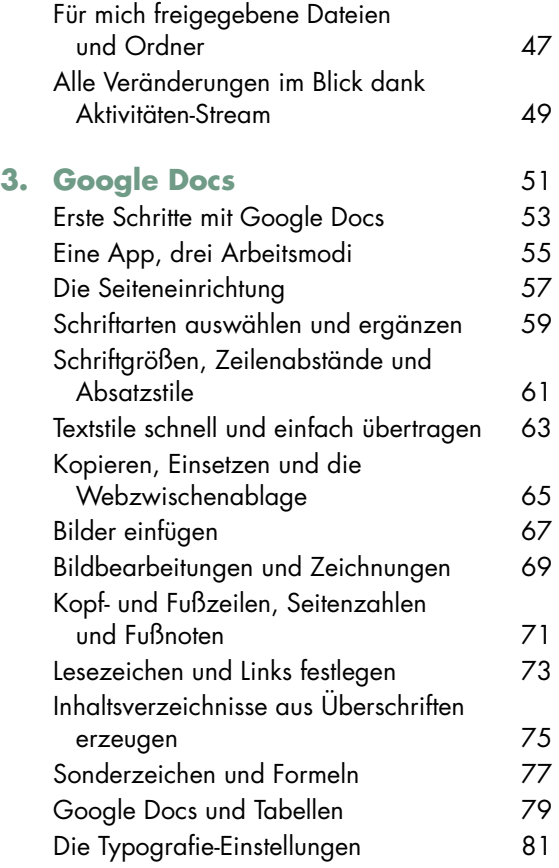

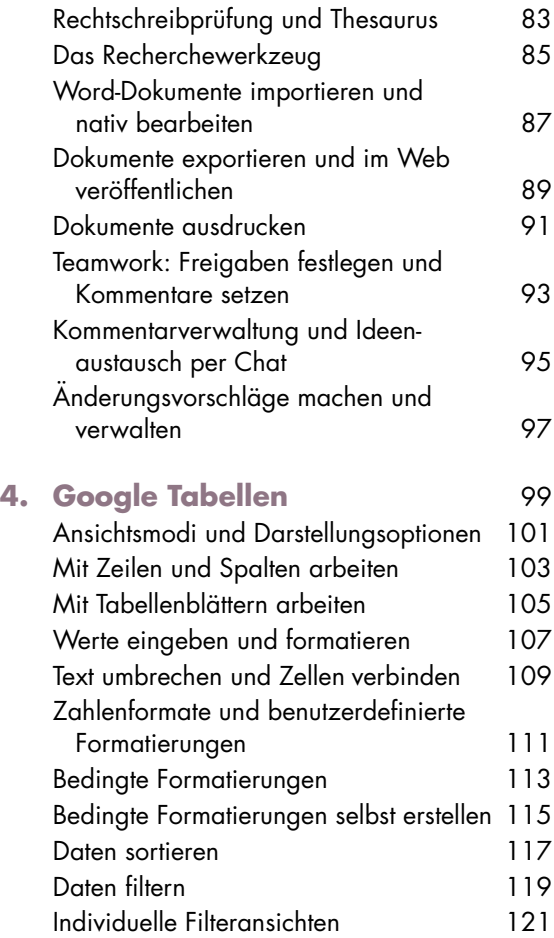

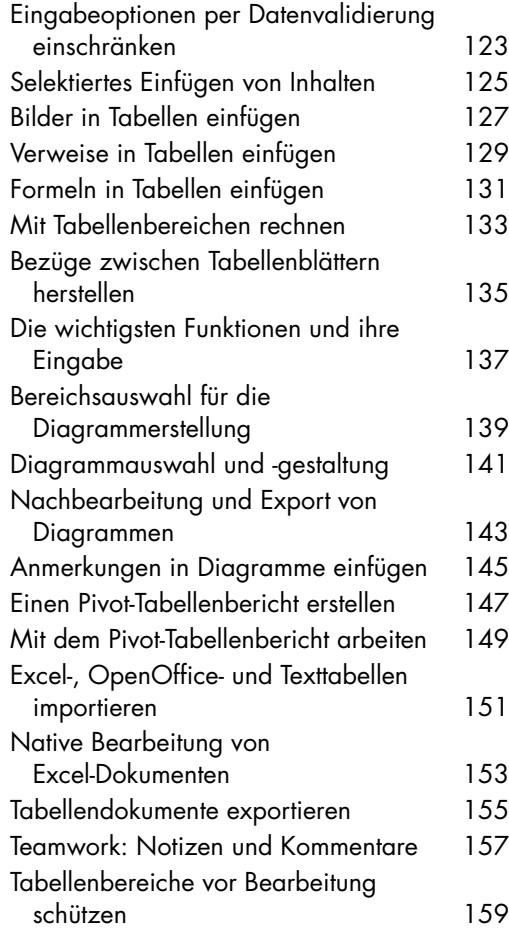

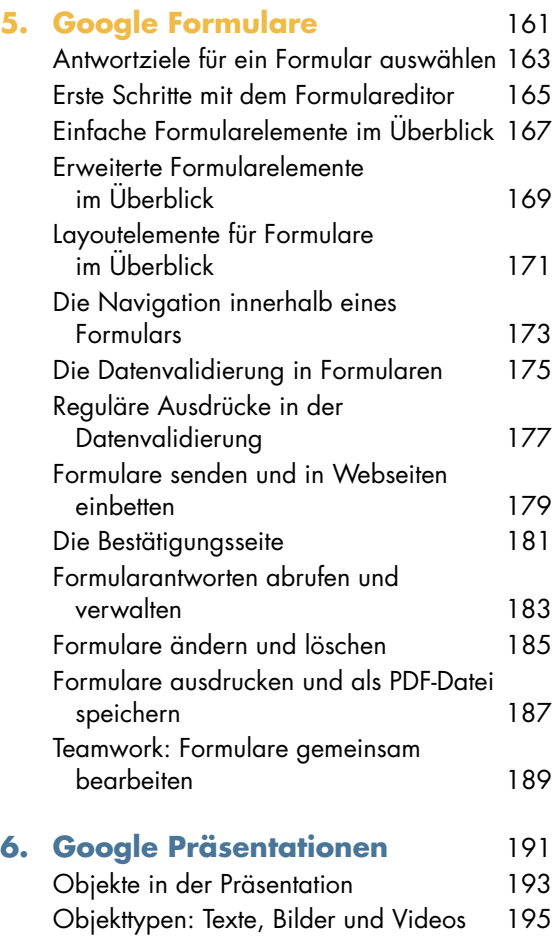

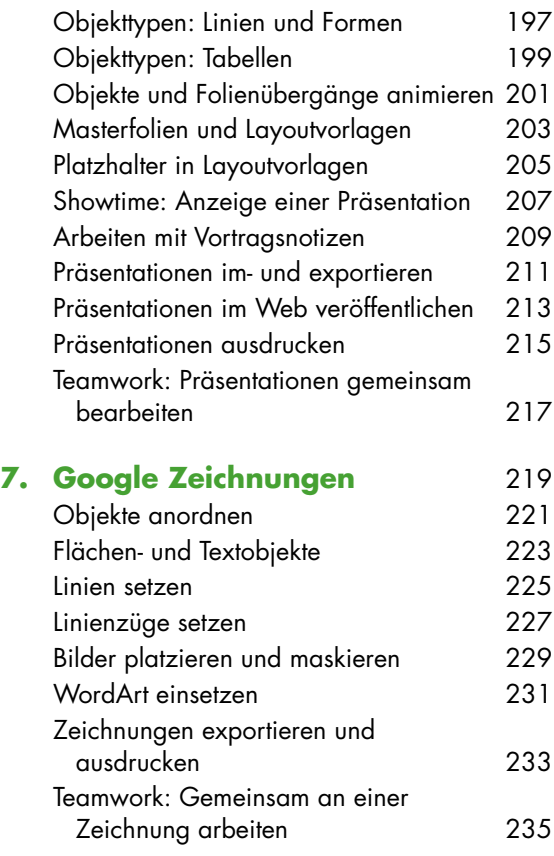

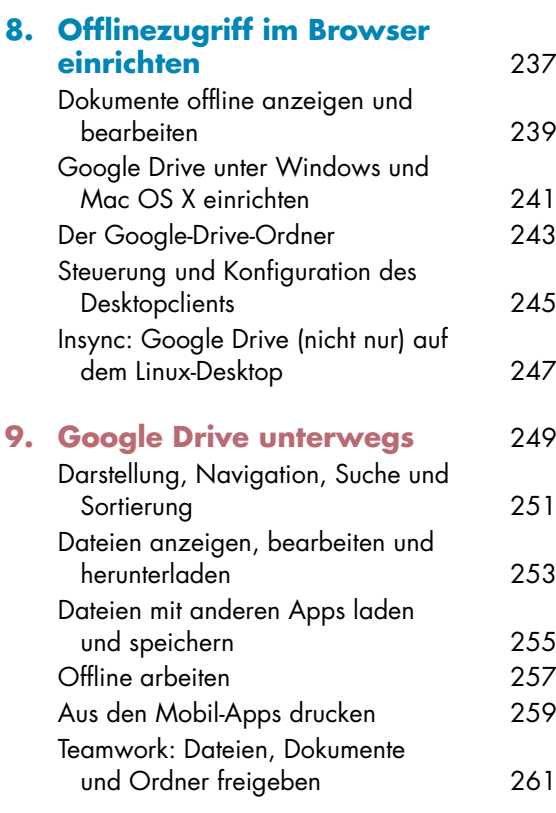

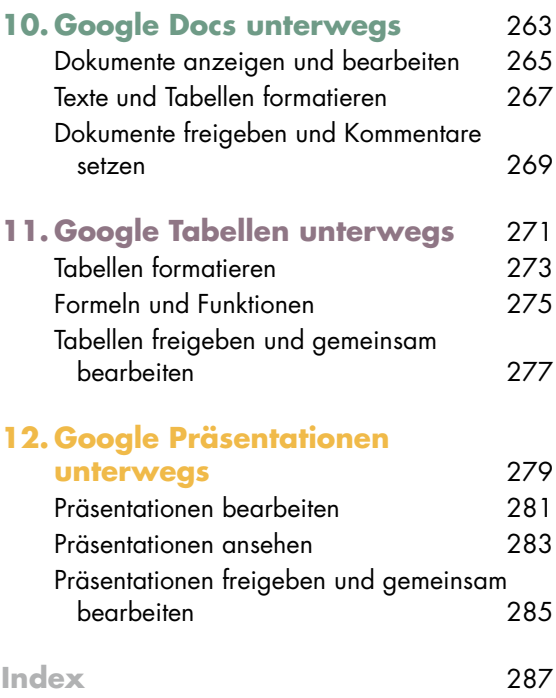

Thomas Raukamp arbeitet seit über 18 Jahren als freiberuflicher Journalist und Autor in den Bereichen IT, Musik, Lifestyle und Sport. Er stand in dieser Zeit mehreren Fachzeitschriften in leitender Position vor – darunter der Apple-Zeitschrift Mac Life sowie dem Recording-Magazin Beat. In Workshops und Vorträgen erarbeitet Thomas Raukamp zusammen mit Ideengebern und Verantwortungsträgern in Unternehmen und Medien neue Ansätze für Produktivität und Kollaboration und informiert Kreative zum Thema Rechtemanagement im digitalen Zeitalter. Passend zum vorliegenden Buch unterhält er ein Blog unter der

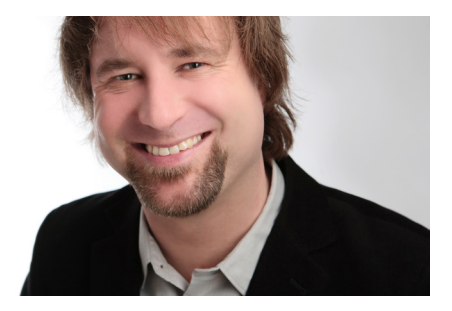

Webadresse **[www.dasgoogledrivebu.ch](http://www.dasgoogledrivebu.ch/)**. Sein Arbeitsmotto entspricht seinem Lebensmittelpunkt in Schleswig-Holstein: »rüm hart, klåår kiming« – »weites Herz, klarer Horizont«.

# **Updates, Tipps, Tricks, Blumen oder Fragen?**

Schon Heraklit von Ephesos wusste: »Nichts ist so beständig wie der Wandel.« Und auch Google erweitert und optimiert seine Dienste ständig – nicht zuletzt den Onlinespeicherdienst Google Drive und die enthaltenen Office-Applikationen. Neue Web-Apps unzähliger Entwickler machen die Suite zudem immer leistungsfähiger. Stets up to date hält sie daher das kostenlose Blog des Autors unter **www.dasgoogledrivebu.ch**. Hier finden Sie alles über Neuheiten und Veränderungen sowie Tipps und Kniffe, um Google Drive noch besser im Webbrowser, auf dem Desktop oder mobil auf Tablet und Smartphone einzusetzen.

Alle Texte und Screenshots in diesem Buch beziehen sich auf das »neue« Google Drive, das Google im Sommer 2014 auf der hauseigenen Entwicklerkonferenz Google I/O ankündigte und mittlerweile auch deutschen Nutzern flächendeckend verfügbar machte. Die sogenannte »klassische« Variante des Diensts findet keine Erwähnung mehr, da damit zu rechnen ist, dass Google sie schon bald abschaltet – wenn das mit Erscheinen dieses Buchs nicht bereits geschehen ist. Eindrücke und Screenshots der Google-Drive-Applikationen für Mobilgeräte entstammen vornehmlich den Tablet-Versionen für Android und iOS – Smartphone-Umsetzungen können geringfügig im Aussehen sowie in der Bedienung variieren.

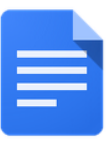

Google Docs

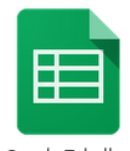

Google Tabellen

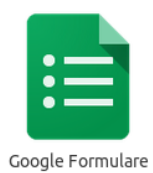

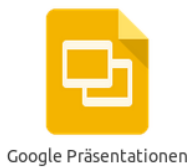

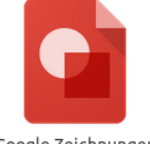

Google Zeichnungen

# **Einleitung**

Mit diesem Buch lernen Sie Googles Speicherdienst von Grund auf kennen und werden zum Profi in der Nutzung der Online-Office-Suite Google Docs unter dem Dach von Google Drive. Von der einfachen Synchronisation Ihrer Daten bis zum Erstellen und Bearbeiten von Texten, Tabellen, Zeichnungen, Formularen und Präsentationen erlernen Sie Schritt für Schritt die verschiedenen Aspekte von Googles leistungsfähiger Synchronisations- und Kollaborationslösung. Und damit nicht genug: Durch das Integrieren von Web-Apps holen Sie noch mehr aus Ihrem persönlichen Google Drive heraus, und die Arbeit im Team wird durch das Teilen von Dokumenten und Dateien effektiver, leichter und angenehmer. Denn Google Drive macht nicht nur Sie selbst leistungsfähiger, es hebt auch die Zusammenarbeit mit Kollegen, Auftraggebern und Freunden buchstäblich auf eine ganz neue Ebene – auf die der Cloud. Ob Sie oder Ihr Team dabei einen Windows-PC, einen Mac oder einen Linux-Rechner einsetzen oder sich unterwegs schnell und unkompliziert per Android-, Apple- oder Windows-Tablet und -Smartphone on- oder offline auf dem Laufenden halten, spielt keine Rolle: Dieses Buch steht Ihnen zur Seite.

Unter dem Namen **Google Docs** werden heute folgende Anwendungen innerhalb von Google Drive zusammengefasst:

- **Google Docs**: Was generell als Name für die gesamte Office-Suite dient, bezeichnet spezifisch die ebenso schlanke wie leistungsstarke Textverarbeitung.
- **Google Tabellen**: Auch die Tabellenkalkulation war schon in Googles erstem Office-Tandem enthalten und hat sich mittlerweile zu einer äußerst leistungsfähigen Universallösung für die Onund Offlinebearbeitung von Tabellen gemausert. Eng mit dem Tabellenmodul verzahnt agiert **Google Formulare**, mit dem Onlineformulare und -umfragen im Web veröffentlicht und per E-Mail verschickt werden können.
- **Google Präsentationen**: Die Präsentations-App kombiniert Texte, Tabellen, Grafiken und Videos zu Vorträgen, Workshops und Präsentationen, die praktisch auf jedem Desktoprechner, Smartphone und Tablet darstellbar sind.
- **Google Zeichnungen**: Das Zeichenprogramm eignet sich besonders für die Erstellung von Diagrammen.

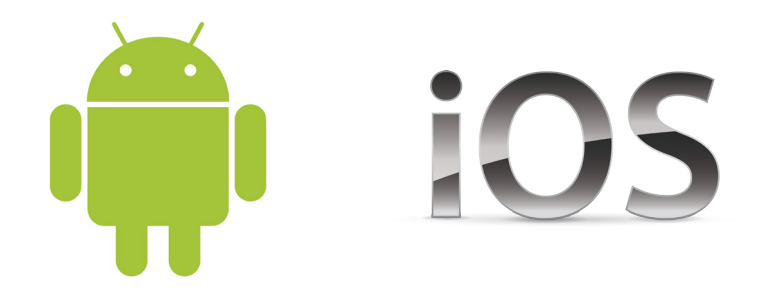

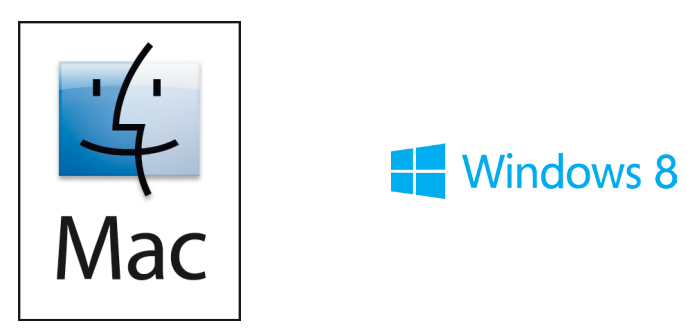

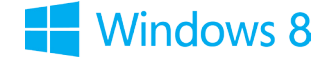

#### **Google Drive – die offiziellen Voraussetzungen**

Es sind nur wenige Schritte für die Nutzung von Google Drive nötig, und Google hat die Zugangsvoraussetzungen so niedrig gehalten wie irgend möglich. Grob zusammengefasst, lässt sich sagen, dass sich Google Drive grundsätzlich auf jedem **Windows-PC** und **Mac** sowie auf **Tablets** und **Smartphones** mit **Android**- und **iOS-Betriebssystem** (also **iPhone**, **iPad**, **iPod touch**) einsetzen lässt. Nutzern von Linux und Windows Phone stehen inoffizielle, also nicht direkt von Google entwickelte Anbindungen bereit. Auf einem Desktop-PC erfolgt der Zugriff mit einem Webbrowser beziehungsweise einem installierten Google-Drive-Client, auf Mobilgeräten mit der jeweiligen App.

Für die Anmeldung und die Nutzung der Office-Suite von Google Drive sowie für die Arbeit mit Dateien ohne spezielle App ist ein Webbrowser erforderlich. Google unterstützt offiziell die Browser **Google Chrome** beziehungsweise seine quelloffene Alternative **Chromium**, **Firefox**, **Internet Explorer** und **Safari** (nur auf dem Mac).

Unabhängig vom verwendeten Webbrowser sollten Sie **JavaScript** aktivieren und **Cookies** zulassen.

Die Desktopeinbindung ist derzeit unter den **Windows**-Versionen **XP**, **Vista**, **7** und **8** möglich.

Auf dem Mac steht der Client für die **OS-X**-Revisionen **Snow Leopard (10.6)**, **Lion (10.7)**, **Mountain Lion (10.8)**, **Mavericks (10.9)** und höher bereit.

Nutzen Sie ein Android-Tablet oder -Smartphone, lässt sich die Google-Drive-App ab **Android**-Version **4.0 (Ice Cream Sandwich)** installieren, auf iPhone, iPad und iPod touch ab **iOS 7**. Nutzer älterer mobiler Betriebssysteme können ihre Dateien zwar ansehen, aber nicht bearbeiten. Besteht die Möglichkeit, sollten Sie also stets die aktuelle Version von Android beziehungsweise iOS installieren.

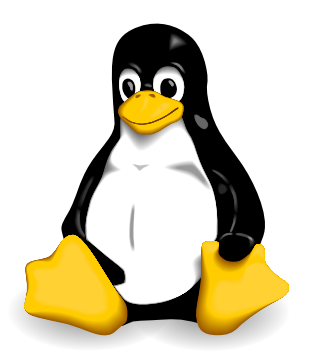

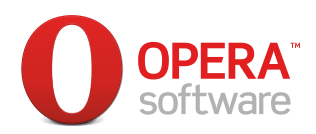

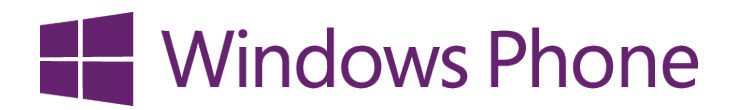

#### **Google Drive für Linux, Opera und Windows Phone**

Die Computer- und Mobilwelt ist so bunt wie ein Frühjahrskleid von Desigual und hält sich ungern an Konventionen. Was auf den Desktop kommt, bestimmt immer noch jeder Anwender selbst, Betriebssystem- und Hardwarehersteller köcheln vielfach ihr eigenes Süppchen. Und so fallen einige Nutzer durch Google Drives Kompatibilitätsraster.

So zum Beispiel **Linux**-Anwender, von jeher etwas anders gestrickt. Anfang 2013 hat Google zwar versprochen, den inzwischen durch populäre Distributionen wie Ubuntu nicht unerheblichen Desktopmarkt nicht aus den Augen zu verlieren, und einen Synchronisationsclient in Aussicht gestellt. Den blumigen Worten folgten aber bisher keine Taten – was umso verwunderlicher ist, als Konkurrent Dropbox schon eine komplette Palette an Umsetzungen für Ubuntu, Debian und Fedora im Sortiment hat. Zudem unterschrieben bis zum Frühjahr 2014 bereits über 25.000 Nutzer eine Petition für eine native Google-Drive-Anwendung für Linux. Es darf also weiter gehofft werden. Bis sich Google selbst zu einer Umsetzung bequemt, müssen Linux-Anwender jedoch nicht in die Röhre schauen. Neben der uneingeschränkten Nutzung mit einem Webbrowser wie Chrome, Chromium oder Firefox füllen inoffizielle Applikationen wie **Insync** und **Grive** die Lücke einer Desktopeinbindung.

Wer Google Drive und die enthaltene Office-Suite vornehmlich mit dem Webbrowser benutzt, vermisst in Googles Kompatibilitätsliste eventuell einen guten alten Bekannten aus Norwegen: Spätestens seit dem Umstieg auf die verbreitete WebKit-Rendering-Engine ist jedoch auch **Opera** für die meisten Google-Drive-Anwendungen einsetzbar.

Im Mobilmarkt wächst hingegen die Verbreitung von **Windows Phone** langsam, aber stetig. Und auch diese Anwenderschaft muss nicht in die Röhre schauen, auch wenn Google sie traditionell verschmäht: **Google Drive on WP** verschafft Windows-Phone-8-Nutzern den mobilen Zugang zu Googles Onlinespeicherdienst.